## **MOTORTAUSCH**

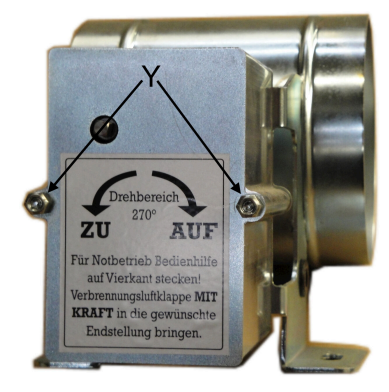

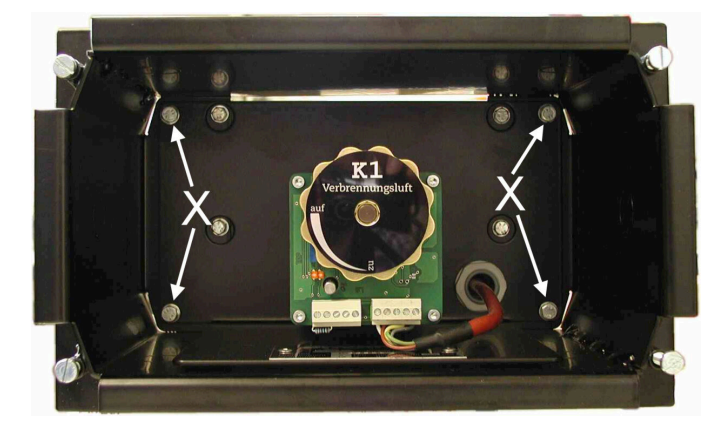

*Abb. 1: Motorkasten in Kompakt-*

*ausführung Abb. 2: Motorkasten in Stahlblechausführung*

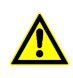

Bitte beachten Sie die unten stehenden Hinweise, wenn es erforderlich sein sollte den Adapter zu demontieren / montieren. Die Hinweise gelten in analoger Weise auch für die Variante mit Vierkantadapter. Bei Nichtbeachtung kann die Elektronik zerstört werden.

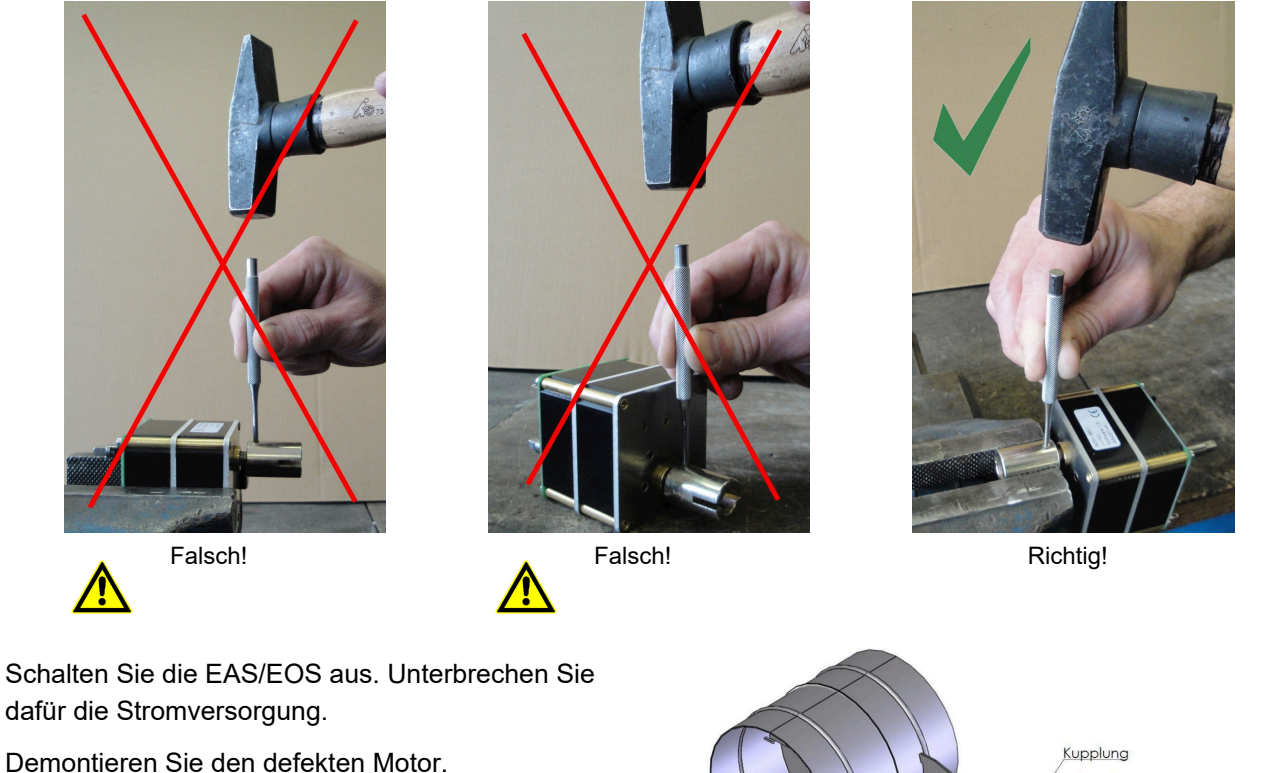

Liegt Ihnen der Motorkasten in der Kompaktausführung (Aluminiumgehäuse) vor, so lösen Sie die seitlichen Muttern M5 (Y) vom Deckel und nehmen Sie den Deckel ab. Ziehen Sie den Stecker des Verbindungskabels zwischen Motor und EAS/EOS vom Motor ab.

Vorgehensweise für den Motorkasten in der schwarzen Stahlblechvariante: *Abb. 3: Bauteile der Kompaktausführung*

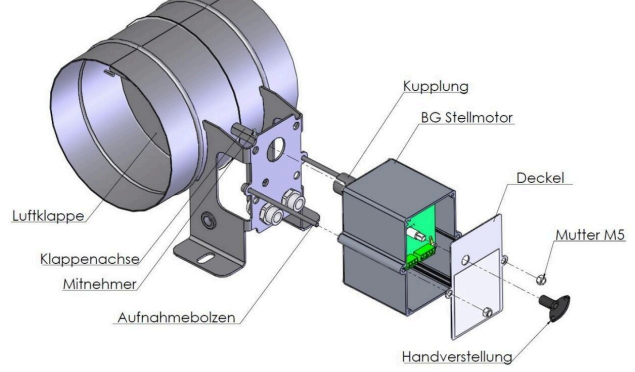

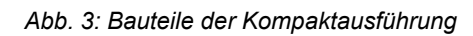

Nachdem der Stecker des Verbindungskabels abgezogen ist können Sie den Monatgewinkel incl. Motor aus dem Stahlblechgehäuse entfernen. Hierzu lösen Sie die vier Schrauben (X) an den Ecken des Montagewinkels und ziehen den Montagewinkel mit Motor heraus.

Der Motor ist mit vier Schrauben befestigt. Lösen Sie die Schrauben und befestigen Sie den neuen Motor am Montagewinkel. Wurde der Motor ohne Vierkantadapter geliefert, so demontieren Sie den Vierkantadapter von der Welle des defekten Motors. Drücken Sie hierfür den Sicherungsstift heraus und ziehen Sie den Adapter von der Welle. Den Adapter nun auf die Welle des neuen Motors setzen und den Sicherungsstift einschieben. Den Montagewinkel incl. Motor wieder in das Stahlblechgehäuse setzen und festschrauben.

Für die Variante der Kompaktausführung ist lediglich die BG Stellmotor mit dem defekten Motor von den Gewindestangen zu ziehen und der neue Motor incl. Gehäuse aufzustecken.

In beiden Fällen muss noch der Abschlußwiderstand vom defekten Motor auf den neuen Motor gesteckt werden.

Bevor Sie den Motorkasten wieder an die EAS/EOS und an die Klappe anschließen, beachten sie die folgenden Punkte:

Um sicherzustellen dass sich der Motor und die Verbrennungsluftklappe nach dem Motortausch beide in der gleichen Position befinden gehen Sie bitte wie folgt vor:

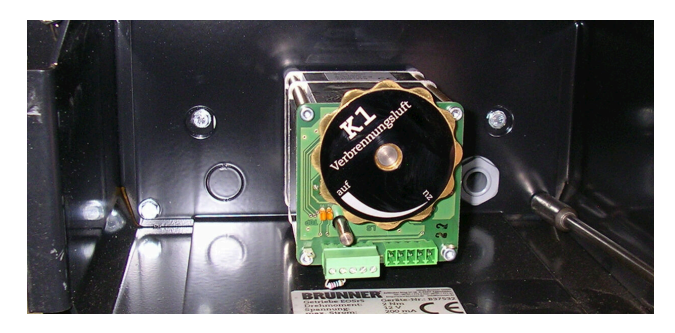

*Abb. 4: Montagewinkel incl. Motor lösen*

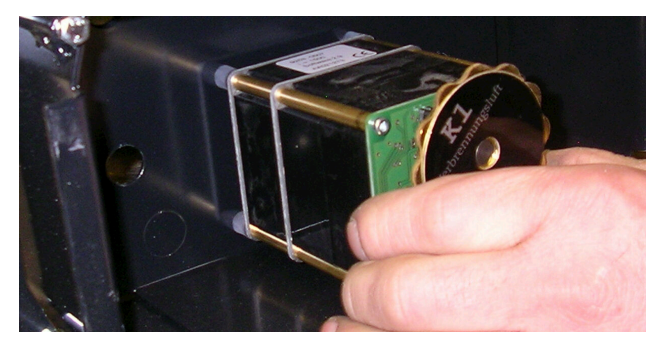

*Abb. 5: Montagewinkel herausziehen*

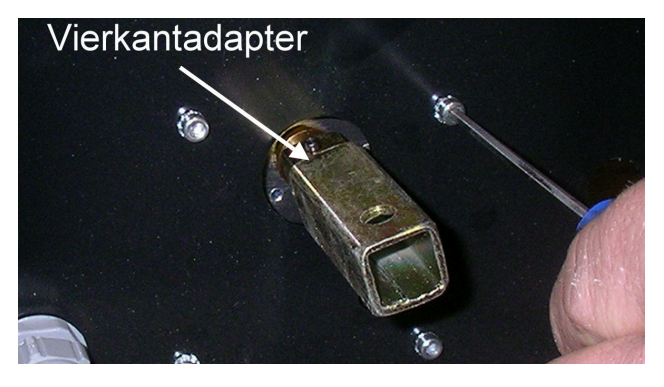

*Abb. 6: Motor demontieren*

- Öffnen Sie die Verbrennungsluftklappe K1 mit der Bedienhilfe.
- Schließen Sie den neuen Motor an die EAS/EOS an. **Nicht** mit der Verbrennungsluftklappe verbinden!
- Schalten Sie EAS/EOS ein und warten Sie bis diese komplett gestartet ist.
- Schalten Sie die EAS/EOS wieder aus. Der Motor fährt nun mit Batteriestrom in die Position auf.
- Wenn der Motor komplett aufgefahren ist verbinden Sie Motor K1 und Verbrennungsluftklappe K1.

Ulrich Brunner GmbH Zellhuber Ring 17-18 D-84307 Eggenfelden

Tel.: +49 (0) 8721/771-0 Email: info@brunner.de Internet: www.brunner.de

## **Art.Nr.: 200536**